МИНИСТЕРСТВО СЕЛЬСКОГО ХОЗЯЙСТВА РОССИЙСКОЙ ФЕДЕРАЦИИ Федеральное государственное бюджетное образовательное учреждение высшего образования «КУБАНСКИЙ ГОСУДАРСТВЕННЫЙ АГРАРНЫЙ УНИВЕРСИТЕТ ИМЕНИ И. Т. ТРУБИЛИНА»

#### УЧЕТНО - ФИНАНСОВЫЙ ФАКУЛЬТЕТ

**УТВЕРЖДАЮ** Декан учетно-финансового факультета, профессор OMHAN OBBY ES C.B. Бондаренко 29 мая 2023 г.

# Рабочая программа дисциплины

## ФИНАНСОВЫЕ ВЫЧИСЛЕНИЯ С ИСПОЛЬЗОВАНИЕМ КОМПЬЮТЕРНЫХ ТЕХНОЛОГИЙ

Направление подготовки 38.03.01 Экономика

> Направленность Бизнес-аналитика

Уровень высшего образования бакалавриат

> Форма обучения очная, очно-заочная

> > Краснодар 2023

Рабочая «Финансовье программа дисциплины вычисления использованием компьютерных технологий» разработана на основе федерального государственного образовательного стандарта высшего образования – бакалавриат по направлению подготовки 58.03.01 Экономика, утвержденного приказом Министерства науки и высшего образования Российской Федерации от 12 августа 2020 г. № 954.

Автор: кандидат экон. наук, доцент старший преподаватель

А.Е. Сенникова А.Е. Жминько

Рабочая программа обсуждена и рекомендована к утверждению решением кафедры статистики и прикладной математики от 17.04.2023 г., протокол № 8

Заведующий кафедрой, доктор экономических наук, профессор

И.А. Кацко

Рабочая программа одобрена на заседании методическо і комиссии учетнофинансового факультета от 11.05.2023, протокол № 9.

Председатель методической комиссии кандидат экон. наук, доцент

И.Н. Хромова

Н.К. Васильева

Руководитель основной профессиональной образовательной программы доктор экономических наук, профессор

# 1 Цель и задачи освоения дисциплины

Целью освоения дисциплины «Основы финансовых вычислений» является формирование у обучающихся теоретических знаний и практических навыков проведения финансовых расчетов, применяемых в бизнесе и управленческой деятельности для обоснования оптимального варианта принимаемых решений.

### Залачи лиспиплины:

- формирование знаний о современных способах сбора, систематизации и оценивания исходных данных, необходимых для расчета финансовоэкономических показателей, характеризующих деятельность организации;

- формирование комплекса теоретических знаний о методах проведения финансово-экономических расчетов при обосновании и выборе проектных решений в профессиональной деятельности;

- формирование практических умений и навыков применения количественных методов обработки экономических данных в соответствии с поставленной бизнес-задачей;

- овладение навыками самостоятельного проведения финансовых вычислений и интерпретирования полученных результатов для обоснования оптимальных вариантов управленческих решений.

# 2 Перечень планируемых результатов обучения по дисциплине, соотнесенных с планируемыми результатами освоения ОПОП ВО

## В результате освоения дисциплины формируются следующие компетеннии:

ПКС-2 - Способность собрать, систематизировать и оценить исходные данные, рассчитать на их основе экономические показатели, характеризующие деятельность организации

В результате изучения дисциплины «Основы финансовых вычислений» обучающийся готовится к освоению трудовых функций:

Профессиональный стандарт «Экономист предприятия»,

Трудовая функция «Расчет и анализ экономических показателей результатов деятельности организации».

# 3 Место дисциплины в структуре ОПОП ВО

«Основы финансовых вычислений» является дисциплиной, формируемой участниками образовательных отношений ОПОП ВО подготовки обучающихся по направлению подготовки 38.03.01 Экономика, направленность «Бизнес-аналитика».

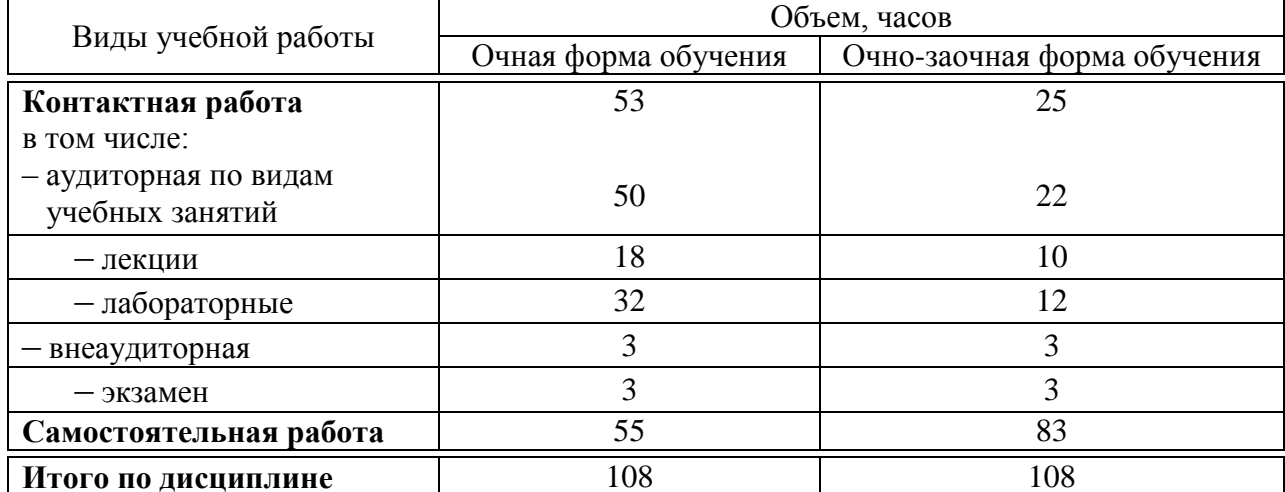

# 4 Объем дисциплины (108 часов, 3 зачетные единицы)

# 5 Содержание дисциплины

По итогам изучаемой дисциплины обучающиеся сдают экзамен.

Дисциплина изучается на 1 курсе в 1 семестре по учебному плану очной формы обучения, на 1 курсе в 1 семестре по учебному плану очнозаочной формы обучения.

| Содержание и структура дисциплины по очнои форме ооучения |                                                                                                    |                            |         |                                                                                                    |                              |                                     |
|-----------------------------------------------------------|----------------------------------------------------------------------------------------------------|----------------------------|---------|----------------------------------------------------------------------------------------------------|------------------------------|-------------------------------------|
| $N_2$<br>$\Pi/\Pi$                                        | Тема.<br>Основные вопросы                                                                                                    | Формируемые<br>компетенции | Семестр | Виды учебной работы,<br>включая<br>самостоятельную работу<br>обучающихся и трудоем-<br>кость (в часах) |                              |                                     |
|                                                           |                                                                                                    |                            |         | Лекции                                                                                                 | Лабора-<br>торные<br>занятия | Само-<br>стоя-<br>тельная<br>работа |
| 1                                                         | Простые проценты<br>1. Определение различных параметров фи-<br>нансовых операций при начислении простых<br>декурсивных и антисипативных процентов.<br>2. Ломбардный кредит.<br>3. Потребительский кредит.<br>4. Математическое и банковское дисконти-<br>рование при простой ставке.<br>5. Финансовые функции MS Excel для опре-<br>деления параметров финансовых операций<br>при начислении простых процентов | $\Pi K-2$                  | 1       | 4                                                                                                    | 8                            | 10                                  |

 $\sim$  1  $\sim$ 

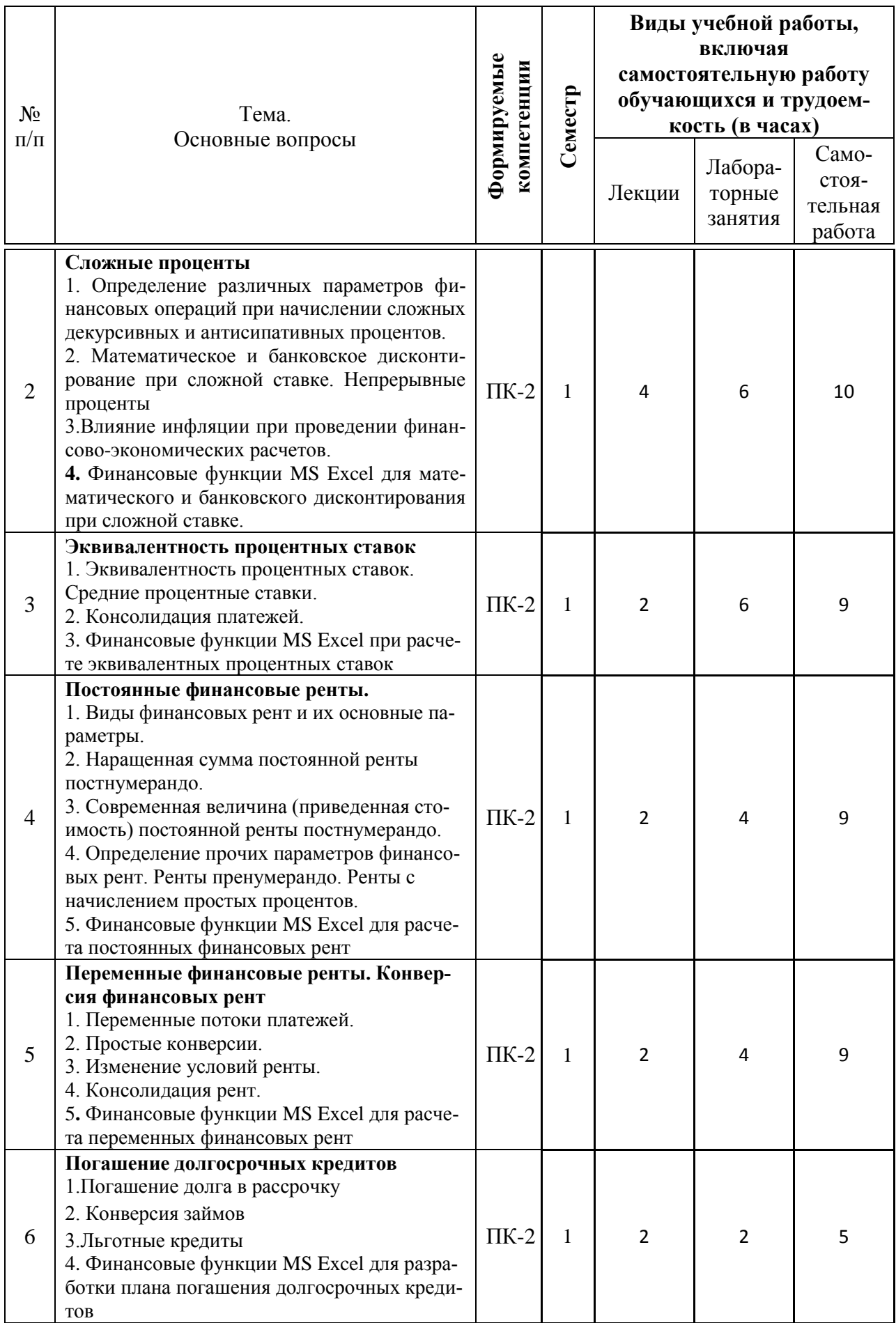

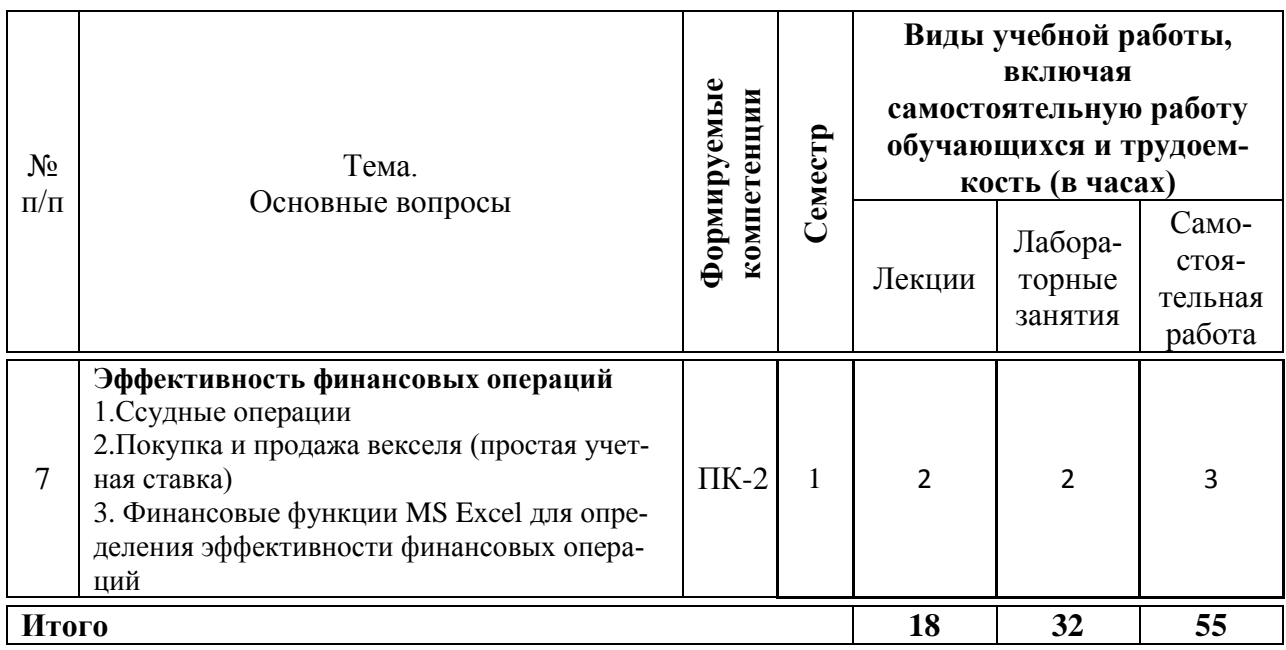

# **Содержание и структура дисциплины по очно-заочной форме обучения**

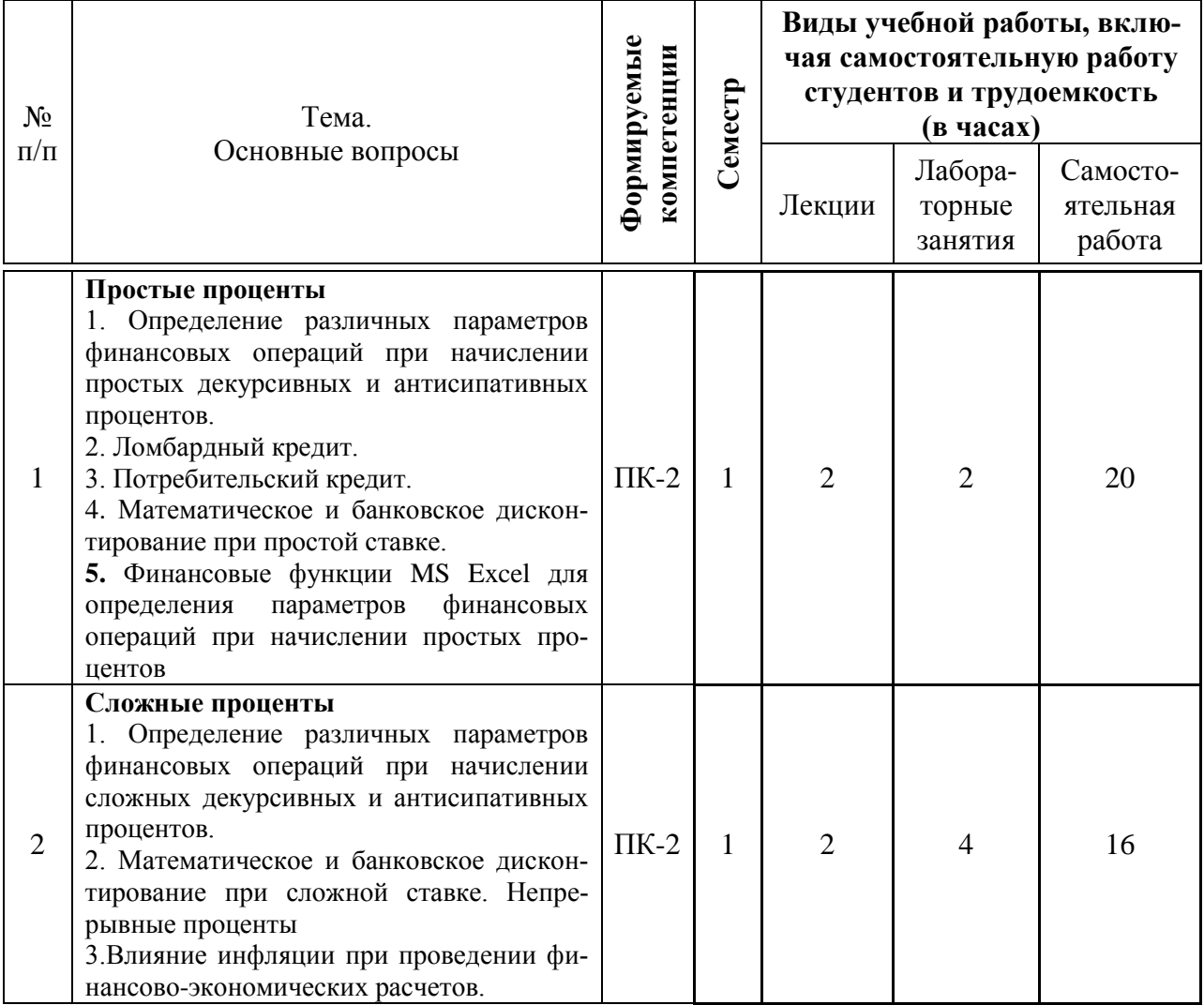

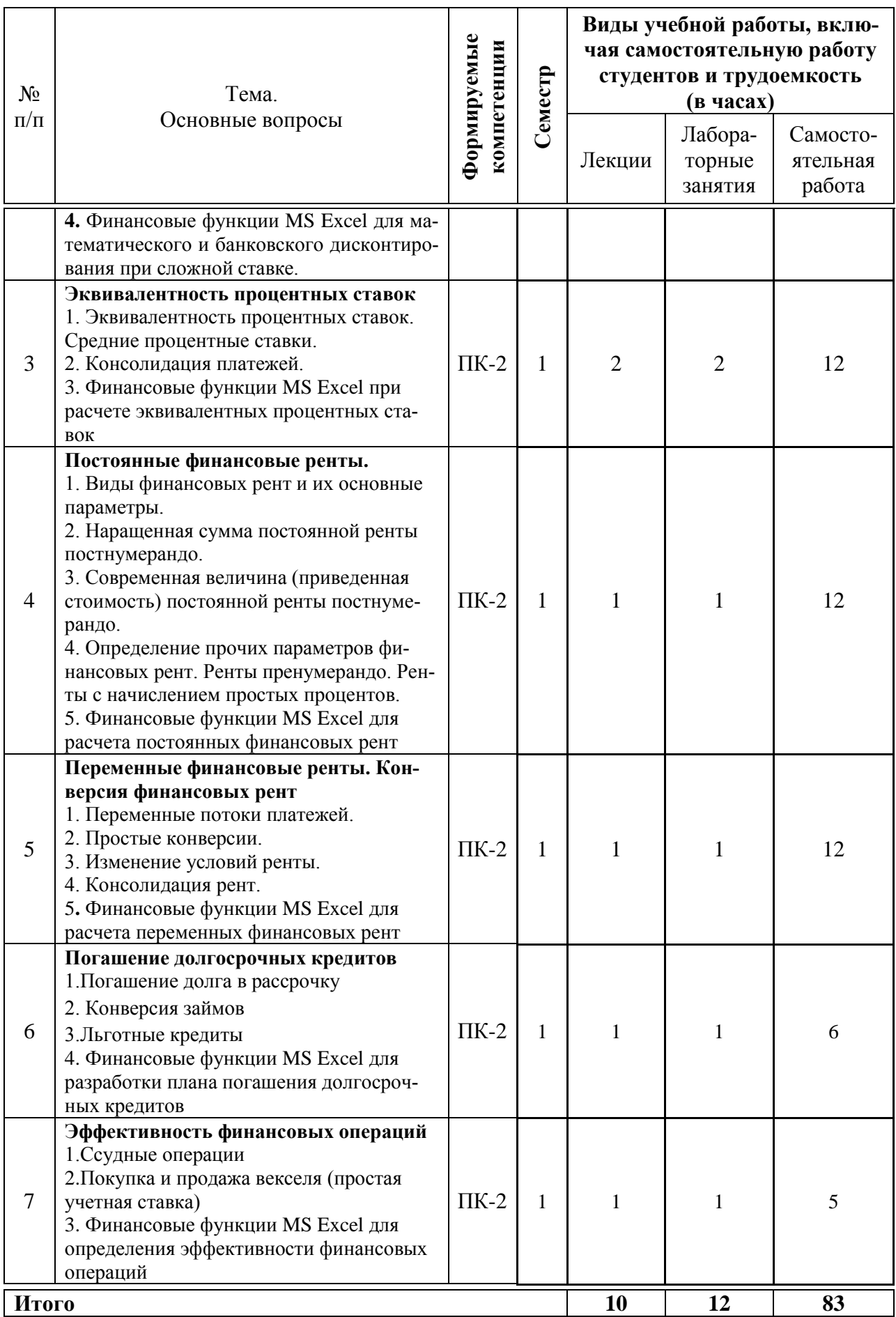

# **6 Перечень учебно-методического обеспечения для самостоятельной работы обучающихся по дисциплине**

Учебная литература и методические указания (для самостоятельной работы):

1. Финансовые вычисления с использованием компьютерных технологий: метод. указания для самостоятельной работы обучающихся по направлению «Экономика» / сост. А.Е. Сенникова, А.Е. Жминько – Краснодар: КубГАУ, 2023. – 33 с. – Режим доступа: [https://edu.kubsau.ru/file.php/120/FV\\_na\\_komp\\_dlja\\_SR.\\_A.E.\\_Sennikova\\_A.E.\\_](https://edu.kubsau.ru/file.php/120/FV_na_komp_dlja_SR._A.E._Sennikova_A.E._ZHminko.pdf?forcedownload=1) [ZHminko.pdf?forcedownload=1](https://edu.kubsau.ru/file.php/120/FV_na_komp_dlja_SR._A.E._Sennikova_A.E._ZHminko.pdf?forcedownload=1)

2. Финансовые вычисления с использованием компьютерных технологий: Методические указания для контактной работы обучающихся по направлению «Экономика» / сост. А.Е. Сенникова, А.Е. Жминько – Краснодар: КубГАУ, 2023. – 63 с. – Режим доступа: [https://edu.kubsau.ru/file.php/120/FV\\_na\\_komp\\_dlja\\_kont.rabot\\_A.E.\\_Sennikova](https://edu.kubsau.ru/file.php/120/FV_na_komp_dlja_kont.rabot_A.E._Sennikova_A.E._ZHminko.pdf?forcedownload=1) A.E. ZHminko.pdf?forcedownload=1

3. Финансовые вычисления с использованием компьютерных технологий: метод. указания по выполнению расчетно-графической работы для обучающихся очно-заочной формы обучения по направлению «Экономика»/ сост. А.Е. Сенникова, А.Е. Жминько – Краснодар: КубГАУ, 2023. – 13 с. – Режим доступа:

[https://edu.kubsau.ru/file.php/120/FV\\_na\\_komp\\_MU\\_po\\_vypol.\\_RGR.\\_A.E.\\_Sen](https://edu.kubsau.ru/file.php/120/FV_na_komp_MU_po_vypol._RGR._A.E._Sennikova_A.E._ZHminko.pdf?forcedownload=1) nikova A.E. ZHminko.pdf?forcedownload=1

# **7 Фонд оценочных средств для проведения промежуточной аттестации**

## **7.1 Перечень компетенций с указанием этапов их формирования в процессе освоения ОПОП ВО**

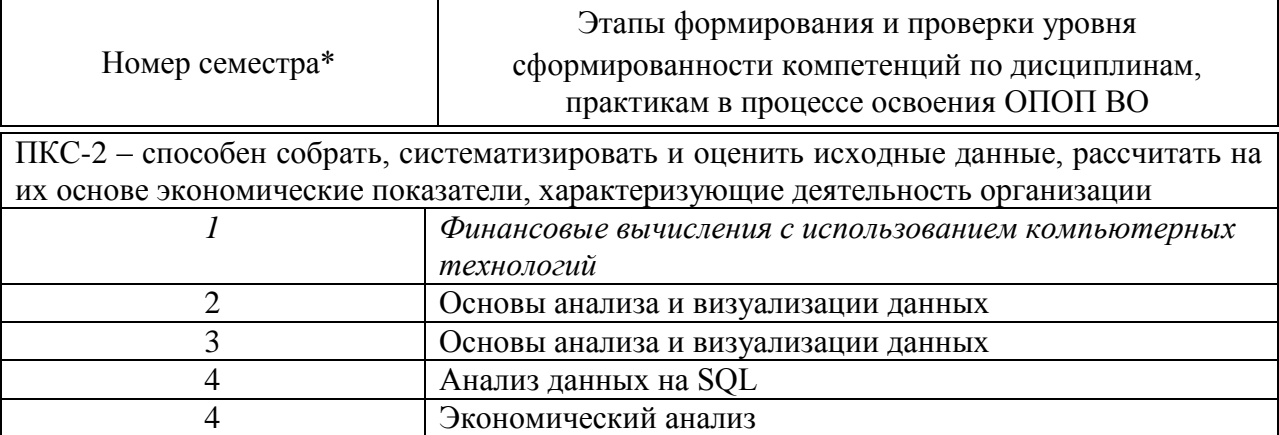

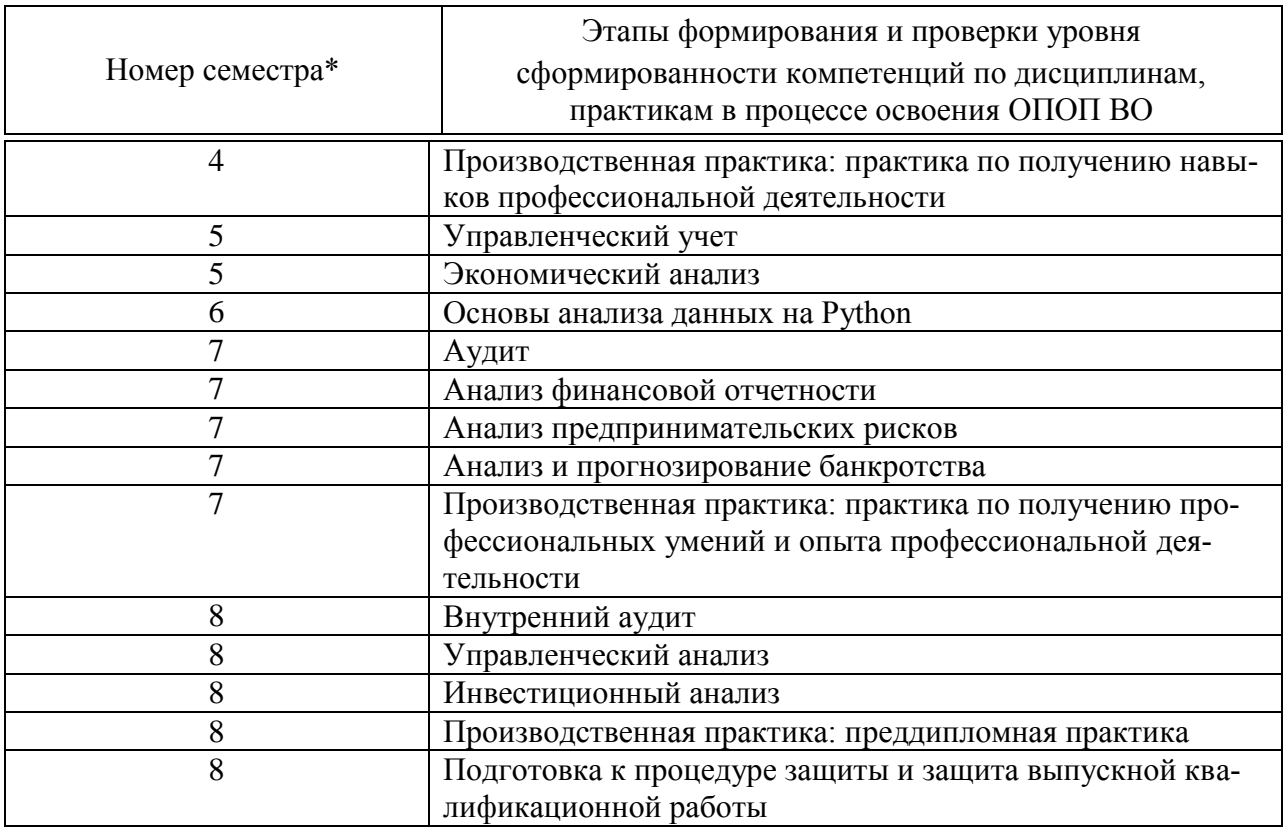

\* номер семестра соответствует этапу формирования компетенции

# 7.2 Описание показателей и критериев оценивания компетенций на различных этапах их формирования, описание шкалы оценивания

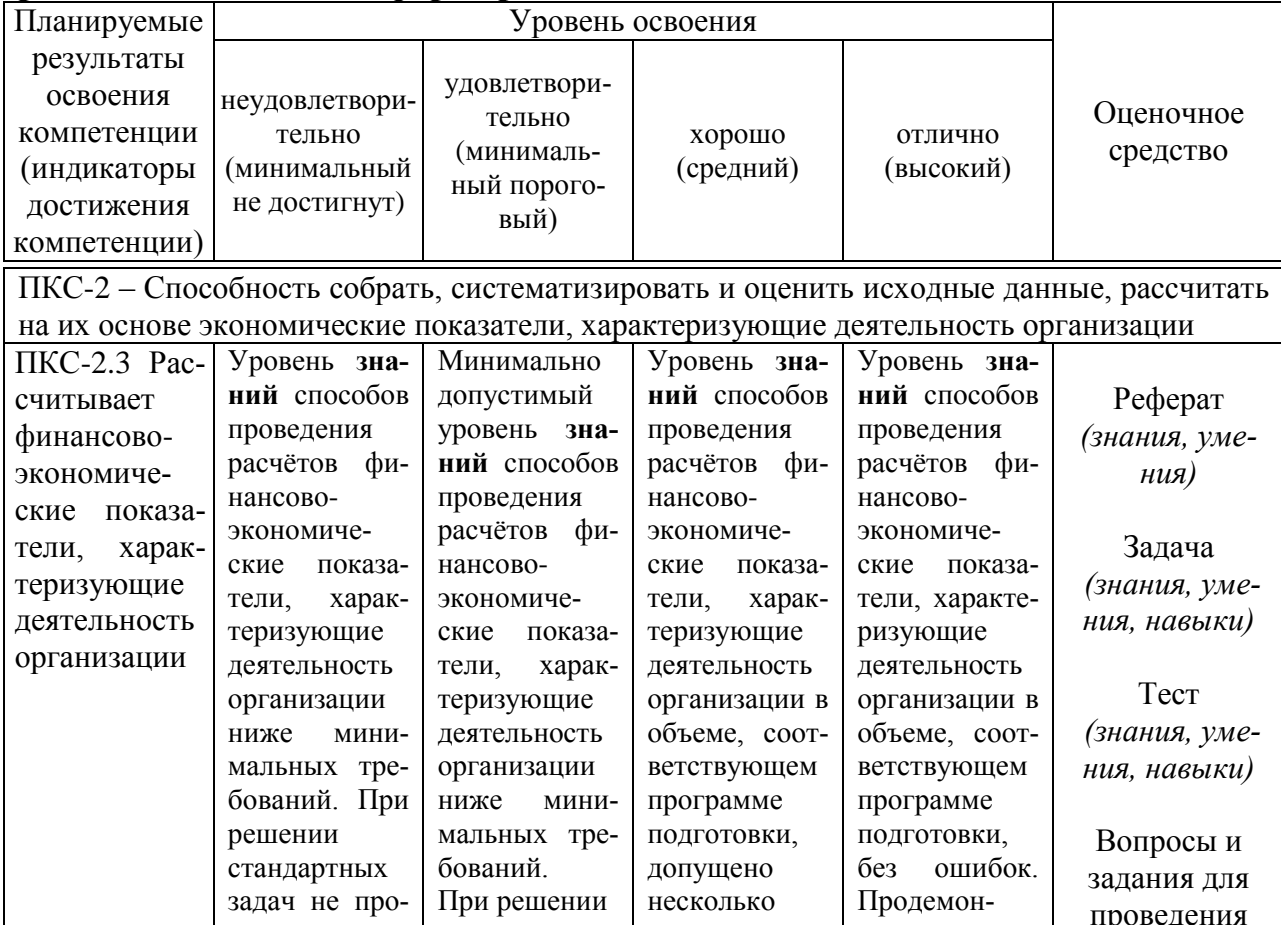

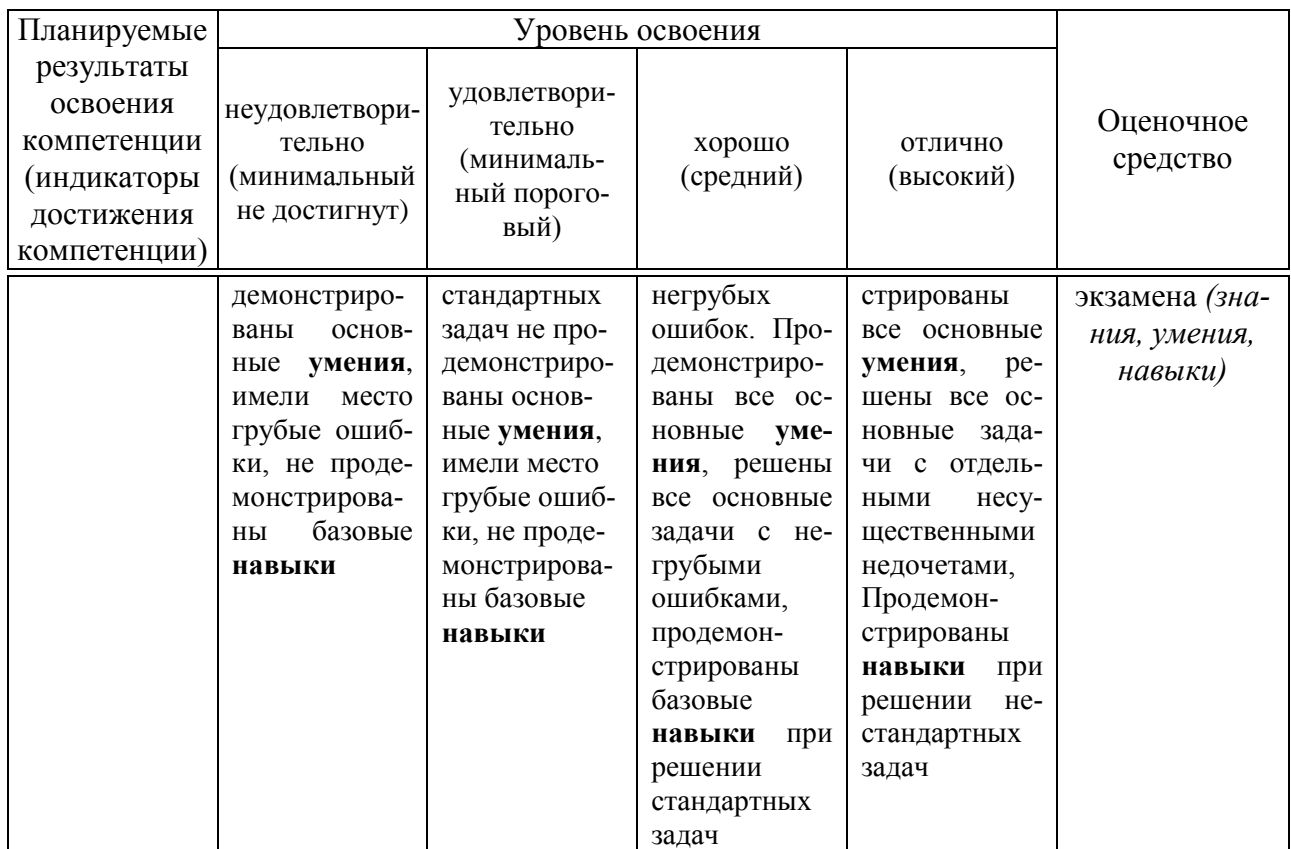

7.3 Типовые контрольные задания или иные материалы, необходимые для оценки знаний, умений, навыков, характеризующих этапы формирования компетенций в процессе освоения ОПОП ВО

## Текущий контроль

## Темы рефератов

- $1$ Этапы развития и возникновение финансовых вычислений.
- $2^{+}$ Роль финансовых вычислений в финансах различных государств.
- $\mathcal{E}$ Принципы учета временного фактора в финансово-

экономических расчетах.

- $\overline{4}$ . Переменная величина процентной ставки
- $5<sub>1</sub>$ Ломбардный кредит и его суть.
- $6<sup>1</sup>$ Виды потребительского кредитования
- 7. Сравнение роста по простым и сложным процентам.
- $8<sup>1</sup>$ Номинальная и эффективная ставки сложных процентов.

9. Начисление сложных процентов для дробного числа лет(периодов).

- 10. Многоразовое начисление процентов.
- $11<sub>1</sub>$ Методика определения наращенной суммы с учетом инфляции.
- $12.$ Декурсивные проценты.
- $13<sub>1</sub>$ Антисипативные проценты.
- $14$ Понятие эквивалентных ставок
- 15. Средние ставки.
- 16. Сущность консолидации платежей.
- 17. Непрерывные проценты.
- 18. Особенности различных видов финансовых рент.
- 19. Связь между приведенной величиной и наращенной суммой ан-

нуитета.

- 20. Особенности рент пренумерандо.
- 21. Расчет сложной процентной ставки финансовой ренты.
- 22. Ренты с начислением простых процентов.
- 23. Сущность переменной ренты.
- 24. Финансовые ренты с начислением простых процентов.
- 25. Виды конверсии финансовых рент.

### **Задача**

### *Примеры задач*

*Задача 1.* При открытии сберегательного счета по ставке 12% годовых 20.05. на счет была положена сумма 100 тыс. руб. Затем на счет 05.07. была добавлена сумма 35 тыс. руб., 10.09. со счета была снята сумма 68 тыс. руб., а 20.11. счет был закрыт. Определить общую сумму, полученную вкладчиком при закрытии счета.

*Задача 2.* Банк предлагает вкладчику следующие условия по срочному годовому депозиту: процентная ставка за первый квартал составляет 15% годовых; каждый следующий квартал ставка возрастает на 1,5%. Проценты начисляются на первоначально внесенную сумму, которая составляет 120 тыс. руб. Определить величину начисленных за год процентов.

*Задача 3.* Предоставлен потребительский в размере 240 тыс. руб. на срок 8 месяцев под 16% годовых с ежемесячным погашением. Составить план погашения кредита.

*Задача 4.* Вексель номинальной стоимостью 25000 руб. был учтен в банке за 120 дней до срока погашения по учетной ставке 12% годовых. Определить дисконтированную величину векселя и сумму дисконта.

*Задача 5.* Срочный вклад в размере 150 тыс. руб. положен в банк на 2 года. По условиям договора начисление процентов производится по сложной учетной ставке 14% годовых по полугодиям. Определить наращенную сумму и процентный доход по вкладу.

*Тесты Примеры тестовых заданий:*

1. Определите, что из перечисленного ниже Вам необходимо выполнить для консолидирования платежей клиента

а) определить разность наращенных сумм

б) объединить платежи

в) заменять платежи одни другим

г) определить разность дисконтных платежей

2. Укажите соответствие между понятием процентной ставки и ее характеристикой

а) фиксированная ставка=не изменяется в течение всего времени действия кредитного договора

б) плавающая ставка= изменяется в течение времени действия кредитного договора

в) переменная ставка=величину ставки можно изменить по желанию заемшика

г) плавающая ставка=привязанная к определенной величине, изменяющейся во времени, включая маржу

3. Укажите соответствие между практикой начисления простых процентов и способом их расчета

а) английская практика= точные проценты с точным числом дней финансовой операции

б) французская практика= обыкновенные проценты с точным числом дней финансовой операции

в) германская практика= обыкновенные проценты с приближенным числом дней финансовой операции

4. Рассчитайте срок кредита, если первоначальная денежная сумма увеличится в 1,5 раза при условии начисления простой процентной ставки 28% годовых (ответ округлите до тысячных)

a)  $1,172$  $6) 0,172$  $B) 2,344$  $\Gamma$ ) 1.002

5. Определите множитель наращения за 2,5 года, если контракт предусматривает следующий порядок начисления процентов: первый год 16%; в каждом последующем полугодии – ставка повышается на 1% (ответ округлите с точностью до сотых)

a)  $1,43$ 

 $6) 0,43$ 

- $B) 2,43$
- $r) 2,86$

6.Определите, какая из перечисленного ниже схем более выгодна для банка в случае квартального начисления процентов, если деньги размещены в банке на 27 месяцев на условиях единовременного возврата основной суммы долга и начисленных процентов

#### а) схема сложных процентов

- б) схема простых процентов
- в) схема простых процентов для целого числа кварталов
- г) схема сложных процентов для дробной части квартала

7. Необходимо рассчитать наращенную сумму капитала, если банк выдал клиенту кредит с применением британской практики начисления простых процентов. При этом используются

а) обыкновенные проценты и приближенный срок ссуды

б) точные проценты и приближенный срок ссуды

в) точные проценты и точный срок ссуды

г) обыкновенные проценты и точный срок ссуды

8. Укажите, в каком случае применяется номинальная ставка процентов

а) если используется сложная процентная ставка

б) при использовании простой процентной ставки

в) при начислении сложных процентов несколько раз в год

г) при начисление простых процентов несколько раз в год

9. Процесс, при котором можно определить первоначальную сумму долга, которая при начислении процентов по заданной величине процентной ставки позволит к концу срока получить указанную наращенную сумму

- а) математическое дисконтирование
- б) банковское дисконтирование
- в) консолидация
- г) рефинансирование

10. Поясните, имеется ли зависимость между доходностью финансовой операции и ее риском

а) чем больше риск, тем меньше доходность

б) чем больше риск, тем больше доходность

в) независимо от риска доходность остается постоянной

г) никак не связана

#### **Промежуточная аттестация**

Компетенция: способен собрать, систематизировать и оценить исходные данные, рассчитать на их основе экономические показатели, характеризующие деятельность организации (ПК-2)

### Вопросы для проведения экзамена

1. Этапы развития и возникновение финансовых вычислений.

2. Принципы учета временного фактора в финансово-экономических расчетах.

3. Переменная величина процентной ставки.

4. Ломбардный кредит и его суть.

5. Расчет потребительского кредит с применением финансовых функций MS Excel.

6. Сравнение роста по простым и сложным процентам с применением финансовых функций MS Excel.

7. Номинальная и эффективная ставки сложных процентов с применением финансовых функций MS Excel.

8. Начисление сложных процентов для дробного числа лет (периодов).

9. Многоразовое начисление процентов.

10. Методика определения наращенной суммы с учетом инфляции посредством применения финансовых функций MS Excel.

11. Понятие дивизора и его исчисление в финансовых функциях MS Excel.

12. Декурсивные проценты в финансовых функциях MS Excel.

13. Антисипативные проценты в финансовых функциях MS Excel.

14. Понятие эквивалентных ставок.

15. Средние ставки.

16. Консолидация платежей.

17. Непрерывные проценты в финансовых функциях MS Excel.

18. Особенности различных видов финансовых рент в финансовых функциях MS Excel.

19. Связь между приведенной величиной и наращенной суммой аннуитета.

20. Особенности рент пренумерандо в финансовых функциях MS Excel.

21. Расчет сложной процентной ставки финансовой ренты в финансовых функциях MS Excel.

22. Ренты с начислением простых процентов в финансовых функциях MS Excel.

23. Сущность переменной ренты.

24. Финансовые ренты с начислением простых процентов в финансовых функциях MS Excel.

25. Виды конверсии финансовых рент.

26. Процентная и учетная ставки в финансовых функциях MS Excel.

27. Способы начисления процентов в финансовых функциях MS Excel.

28.Использование различных практик при начислении процентов в зависимости от исчисления сроков в финансовых функциях MS Excel.

29. Математическое дисконтирование в финансовых функциях MS Excel.

30. Банковское дисконтирование в финансовых функциях MS Excel.

31. Определение сроков платежа при начислении сложных декурсивных и антисипативных процентов в финансовых функциях MS Excel.

32.Определение величин сложных учетных и процентных ставок при ежегодном и m-разовом начислении процентов в финансовых функциях MS Excel.

33. Дисконтирование по сложной учетной ставке в финансовых функциях MS Excel.

34. Постоянная сила роста. Переменная сила роста (линейная функция).

35. Переменная сила роста (экспоненциальная функция).

36. Определение ставки реальной доходности в условиях инфляции, минимальной положительной ставки и брутто-ставки в финансовых функциях MS Excel.

37. Эквивалентность простых и сложных процентных и учетных ставок при начислении процентов один раз в году.

38. Наращенная сумма постоянной (обычной) финансовой ренты.

39. Определение величины годового платежа финансовых рент.

40. Простые конверсии в финансовых функциях MS Excel.

41. Отсроченная рента в финансовых функциях MS Excel.

42. Понятие финансового потока. Приведенная и наращенная величины финансового потока. Средний срок финансового потока. Непрерывные потоки платежей.

43.Процент, виды процентных ставок. Номинальные и эффективные процентные ставки.

44. Уравнение доходности. Внутренняя норма доходности

45. Ссудные операции в финансовых функциях MS Excel.

46. Покупка и продажа векселя (простая учетная ставка) в финансовых функциях MS Excel.

47.Расчет годовой ставки полной доходности в виде ставки простых и сложных процентов с помощью финансовых функций MS Excel.

48. Доходность операций с векселями.

49. Доходность перепродажи депозитного сертификата

50. Понятие операций наращения и дисконтирования. Ставка процента и дисконта.

51. Долгосрочное кредитование в финансовых функциях MS Excel.

52.Определение величины платежа по кредиту равными срочными выплатами в финансовых функциях MS Excel.

53. Определение величины платежа по кредиту равными суммами основного долга в финансовых функциях MS Excel.

54. Определение величины платежа по кредиту в виде убывающей и возрастающей арифметической прогрессии в финансовых функциях MS Excel.

55. Определение величины платежа по кредиту в виде убывающей и возрастающей геометрической прогрессии с помощью финансовых функций MS Excel.

56. Конверсия займов.

57. Льготное кредитование. Расчет льготного кредитования с помощью финансовых функций MS Excel.

58. Расчет ипотечного кредитования в финансовых функциях MS Excel.

59. Абсолютный и относительный грант-элементы

60. Анализ и оценка ценных бумаг в финансовых функциях MS Excel.

## *Практические задания для проведения экзамена Задание 1*

1. На какой срок фирма может взять кредит в банке в размере 150 тыс. руб. с условием, что сумма возврата кредита не превысит 220 тыс. руб., если банк применит учетную ставку 9% годовых, при К=360 дней?

2. Клиент имеет в банке срочный вклад в размере 55 тыс. руб. на 5 лет по сложной учетной ставке 27% годовых. Определить наращенную величину вклада, если начисление процентов производится а) раз в году; б) ежеквартально.

## *Задание 2*

1. Долгосрочный кредит был предоставлен фирме на 16 лет по ставке сложных процентов за первые 4 года 12% годовых. Затем каждые следующие 2 года ставка возрастает на 0,5%. Определить эквивалентную среднюю процентную ставку.

2. Определить современную величину ренты, если в течение 6 лет в банк ежегодно будут вноситься рентные платежи в размере 40 тыс. руб. Проценты начисляются ежеквартально по ставке 15% годовых.

## *Задание 3*

1. Банк предоставил клиенту ломбардный кредит на 3 месяца с 1 марта под залог 400 акций по 1000 руб. каждая по курсовой стоимости. Сумма кредита составляет 80% стоимости залога. Процентная ставка составляет 15% годовых. За обслуживание кредита взимается 0,7% номинальной стоимости кредита. Определить сумму кредита, полученную клиентом.

2. Цены на товары и услуги ежемесячно увеличивались на 0,8% в течение первого года, ежеквартально на 1,5% в течение второго года. Клиент в начале периода имеет в банке 250 тыс. руб. под 12% годовых на срок 2 года. Определить компенсирующую брутто–ставку процента, по схеме сложных процентов.

### *Задание 4*

1. Клиент банка должен осуществить 2 платежа на сумму 120 тыс. руб., 250 тыс. руб. со сроками уплаты 3 и 6 месяцев соответственно. Эти платежи объединяются в один, а согласованный срок платежа составляет 9 месяцев. Найти консолидированную сумму долга при сложной процентной ставке 12% годовых.

2. Предприятие решило создать специальный фонд в размере 800 тыс. руб. в течение 6 лет. Для этой цели в банк ежегодно будут вноситься платежи под 12% годовых. Определить величину годового взноса.

### *Задание 5*

1. Банк предлагает вкладчику следующие условия по срочному годовому депозиту: процентная ставка за первый квартал составляет 15% годовых; каждый следующий квартал ставка возрастает на 1,5%. Проценты начисляются на первоначально внесенную сумму, которая составляет 12 тыс. руб. Определить величину начисленных за год процентов.

2. Какую сумму надо положить в банк, чтобы через 4 года накопить 150 тыс. руб. при номинальной учетной ставке 12% годовых и полугодичном начислении процентов?

## **7.4 Методические материалы, определяющие процедуры оценивания знаний, умений, навыков, характеризующих этапы формирования компетенций**

Контроль освоения дисциплины и оценка знаний обучающихся производится в соответствии с Пл КубГАУ 2.5.1 «Текущий контроль успеваемости и промежуточной аттестации обучающихся».

### **Оценочные средства:**

**Реферат** – продукт самостоятельной работы студента, представляющий собой краткое изложение в письменном виде полученных результатов теоретического анализа определенной научной (учебно-исследовательской) темы, где автор раскрывает суть исследуемой проблемы, приводит различные точки зрения, а также собственные взгляды на нее.

Текст реферата должен содержать аргументированное изложение определенной темы. Реферат должен быть структурирован (по главам, разделам, параграфам) и включать разделы: введение, основную часть, заключение, список используемых источников. В зависимости от тематики реферата к нему могут быть оформлены приложения, содержащие документы, иллюстрации, таблицы, схемы и т.п.

Критериями оценки реферата являются: новизна текста, обоснованность выбора источников литературы, степень раскрытия сущности вопроса, соблюдения требований к оформлению.

Оценка «отлично» ставится, если выполнены все требования к написанию реферата: обозначена проблема и обоснована её актуальность; сделан анализ различных точек зрения на рассматриваемую проблему и логично изложена собственная позиция; сформулированы выводы, тема раскрыта полностью, выдержан объём; соблюдены требования к внешнему оформлению.

Оценка «хорошо» ставится, если основные требования к реферату выполнены, но при этом допущены недочёты. В частности, имеются неточности в изложении материала; отсутствует логическая последовательность в суждениях; не выдержан объём реферата; имеются упущения в оформлении.

Оценка «удовлетворительно» ставится, если имеются существенные отступления от требований к реферированию. В частности: тема освещена лишь частично; допущены фактические ошибки в содержании реферата; отсутствуют выводы.

Оценка «неудовлетворительно» ставится, если тема реферата не раскрыта, обнаруживается непонимание студентом проблемы или реферат не представлен вовсе.

Задача – средство, позволяющее оценить умение и навыки обучающегося применять стандартные методы решения поставленной задачи с использованием имеющейся инструментальной и (или) лабораторной базы, проводить анализ полученного результата работы.

Критерии оценивания выполнения задачи.

Оценка «отлично» — выставляется обучающемуся, показавшему всесторонние, систематизированные, глубокие знания вопросов практического контрольного задания и умение уверенно применять их на практике при решении конкретных задач, свободное и правильное обоснование принятых решений.

Оценка «хорошо» — выставляется обучающемуся, если он твердо знает материал, грамотно и по существу излагает его, умеет применять полученные знания на практике, но допускает в ответе или в решении задач некоторые неточности, которые может устранить с помощью дополнительных вопросов преподавателя.

Оценка «удовлетворительно» — выставляется обучающемуся, показавшему фрагментарный, разрозненный характер знаний, недостаточно правильные формулировки базовых понятий, нарушения логической последовательности в изложении программного материала, но при этом он владеет основными понятиями выносимых на практическое контрольное задание тем, необходимыми для дальнейшего обучения и может применять полученные знания по образцу в стандартной ситуации.

Оценка «неудовлетворительно» — выставляется обучающемуся, который не знает большей части основного содержания выносимых на практическое контрольное задание вопросов тем дисциплины, допускает грубые ошибки в формулировках основных понятий и не умеет использовать полученные знания при решении типовых практических задач.

Тест - система стандартизированных заданий, позволяющая автоматизировать процедуру измерения уровня знаний и умений обучающегося.

Критерии оценки знаний обучаемых при проведении тестирования.

Оценка «отлично» выставляется при условии правильного ответа студента более чем на 85 % тестовых заданий.

Оценка «хорошо» выставляется при условии правильного ответа студента на 71-85 % тестовых заданий.

Оценка «удовлетворительно» выставляется при условии правильного ответа студента на 51-70 % тестовых заданий.

Оценка «неудовлетворительно» выставляется при условии неправильного ответа студента на 50 % и более тестовых заданий.

**Экзамен** – является формой заключительного контроля (промежуточной аттестации), в ходе которой подводятся итоги изучения дисциплины.

Оценка «отлично» выставляется обучающемуся, который обладает всесторонними, систематизированными и глубокими знаниями материала учебной программы, умеет свободно выполнять задания, предусмотренные учебной программой, усвоил основную и ознакомился с дополнительной литературой, рекомендованной учебной программой. Как правило, оценка «отлично» выставляется обучающемуся усвоившему взаимосвязь основных положений и понятий дисциплины в их значении для приобретаемой специальности, проявившему творческие способности в понимании, изложении и использовании учебного материала, правильно обосновывающему принятые решения, владеющему разносторонними навыками и приемами выполнения практических работ.

Оценка «хорошо» выставляется обучающемуся, обнаружившему полное знание материала учебной программы, успешно выполняющему предусмотренные учебной программой задания, усвоившему материал основной литературы, рекомендованной учебной программой. Как правило, оценка «хорошо» выставляется обучающемуся, показавшему систематизированный характер знаний по дисциплине, способному к самостоятельному пополнению знаний в ходе дальнейшей учебной и профессиональной деятельности, правильно применяющему теоретические положения при решении практических вопросов и задач, владеющему необходимыми навыками и приемами выполнения практических работ.

Оценка «удовлетворительно» выставляется обучающемуся, который показал знание основного материала учебной программы в объеме, достаточном и необходимым для дальнейшей учебы и предстоящей работы по специальности, справился с выполнением заданий, предусмотренных учебной программой, знаком с основной литературой, рекомендованной учебной программой. Как правило, оценка «удовлетворительно» выставляется обучающемуся, допустившему погрешности в ответах на экзамене или выполнении экзаменационных заданий, но обладающему необходимыми знаниями под руководством преподавателя для устранения этих погрешностей, нарушающему последовательность в изложении учебного материала и испытывающему затруднения при выполнении практических работ.

Оценка «неудовлетворительно» выставляется обучающемуся, незнающему основной части материала учебной программы, допускающему принципиальные ошибки в выполнении предусмотренных учебной программой заданий, неуверенно с большими затруднениями выполняющему практические работы. Как правило, оценка «неудовлетворительно» выставляется обучающемуся, который не может продолжить обучение или приступить к деятельности по специальности по окончании университета без дополнительных занятий по соответствующей дисциплине.

## **8 Перечень основной и дополнительной учебной литературы**

### **Основная учебная литература**

1. Малецкий, А. В. Финансовые вычисления : учебно-методическое пособие / А. В. Малецкий. — Донецк : ДонНУЭТ имени Туган-Барановского, 2021. — 169 с. — Текст : электронный // Лань : электроннобиблиотечная система. — URL:<https://e.lanbook.com/book/202688>

2. Финансовая статистика и финансовые вычисления : учебнометодическое пособие / составители Е. Е. Синявская, В. А. Янюшкин. — Сочи : СГУ, 2020. — 84 с. — Текст : электронный // Лань : электроннобиблиотечная система. — URL:<https://e.lanbook.com/book/172161>

**3.** Сенникова А.Е. Основы финансовых вычислений : учебное пособие / Н.Х. Ворокова, А.Е. Сенникова. – Краснодар: КубГАУ, Издательство: Краснодарский ЦНТИ, 2021. – 203 с. – Режим доступа: <https://edu.kubsau.ru/mod/resource/view.php?id=10232>

## **Дополнительная учебная литература**

1. Ивлиев, М. Н. Финансовая математика. Методы и модели в экономике. Сборник задач : учебное пособие / М. Н. Ивлиев. — Воронеж : ВГУИТ, 2019. — 91 с. — ISBN 978-5-00032-444-8. — Текст : электронный // Лань : электронно-библиотечная система. — URL: <https://e.lanbook.com/book/143268> (дата обращения: 15.06.2022). — Режим доступа: для авториз. пользователей.

2. Кузнецов, Г. В. Основы финансовых вычислений : учебное пособие / Г. В. Кузнецов, А. А. Кочетыгов. — Москва : ИНФРА-М, 2021. — 407 с. — (Высшее образование: Бакалавриат). - ISBN 978-5-16-012094-2. - Текст : электронный. - URL:<https://znanium.com/catalog/product/1176302>

3. Мелкумов, Я. С. Финансовые вычисления. Теория и практика : учебно-справочное пособие / Я. С. Мелкумов. — 2-е изд. — Москва : ИНФРА-М, 2021. — 408 с. — (Высшее образование: Бакалавриат). - ISBN 978-5-16- 005751-4. - Текст : электронный. - URL: <https://znanium.com/catalog/product/1228806>

4.Чепига, Ю. В. Основы финансовых вычислений : учебное пособие / Ю. В. Чепига. — Новосибирск : СГУПС, 2019. — 149 с. — Текст : электронный // Лань : электронно-библиотечная система. — URL: <https://e.lanbook.com/book/164638>

# **9 Перечень ресурсов информационно-телекоммуникационной сети «Интернет»**

## **Перечень ЭБС**

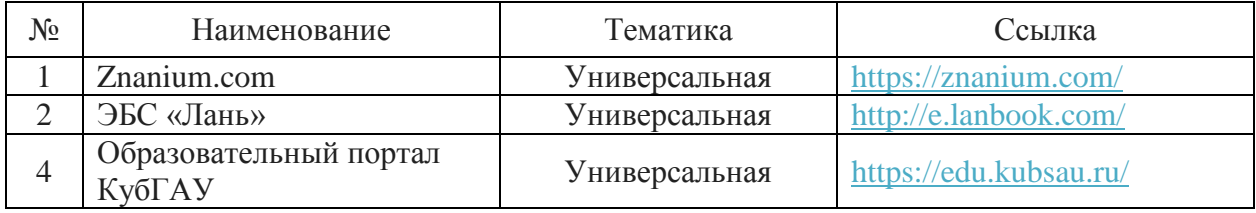

## **Перечень Интернет сайтов:**

– Официальный сайт Министерства финансов РФ <https://www.minfin.ru/ru/> , свободный. – Загл. с экрана

– Федеральная служба государственной статистики [Электронный ресурс]: [Электронный ресурс]: Режим доступа: [http://www.gks.ru/,](http://www.gks.ru/) свободный. – Загл. с экрана

– РосБизнесКонсалтинг – Информационное агентство : Режим доступа: [https://www.rbc.ru/,](https://www.rbc.ru/) свободный. – Загл. с экрана

– Прайм – Агентство экономической информации: Режим доступа: [https://1prime.ru/,](https://1prime.ru/) свободный. – Загл. с экрана

– Интерфакс – Сервер раскрытия информации : Режим доступа: [https://www.e-disclosure.ru/,](https://www.e-disclosure.ru/) свободный. – Загл. с экрана

# **10 Методические указания для обучающихся по освоению дисциплины**

1. Основы финансовых вычислений: Методические указания для самостоятельной работы обучающихся по направлению подготовки 38.03.01 Экономика направленность «Бизнес-аналитика» / А. Е. Сенникова, Н.Х. Ворокова, А.Е. Жминько – Краснодар: КубГАУ, 2022. – 29 с. – Режим доступа: <https://edu.kubsau.ru/mod/resource/view.php?id=11150>

2. Основы финансовых вычислений: Методические рекомендации для контактной и самостоятельной работы обучающихся по направлению 38.03.01 Экономика направленность «Бизнес-аналитика» (очно-заочная форма обучения) / сост. А.Е. Сенникова, Н.Х. Ворокова, А.Е. Жминько – Краснодар: КубГАУ, 2022. – 55 с. – Режим доступа: <https://edu.kubsau.ru/mod/resource/view.php?id=11152>

3. Основы финансовых вычислений: Методические указания для практических занятий обучающихся по направлению подготовки 38.03.01 Экономика направленность «Бизнес-аналитика» / сост. А.Е. Сенникова, Н.Х. Воро-

кова, А.Е. Жминько – Краснодар: КубГАУ, 2022. – 87 с. – Режим доступа: https://edu.kubsau.ru/mod/resource/view.php?id=11151

# 11 Перечень информационных технологий, используемых при осуществлении образовательного процесса по дисциплине, включая перечень программного обеспечения и информационных справочных систем

Информационные технологии, используемые при осуществлении образовательного процесса по дисциплине, позволяют:

- обеспечить взаимодействие между участниками образовательного процесса, в том числе синхронное и (или) асинхронное взаимодействие посредством сети «Интернет»;

- фиксировать ход образовательного процесса, результатов промежуточной аттестации по дисциплине и результатов освоения образовательной программы;

- организовать процесс образования путем визуализации изучаемой информации посредством использования презентационных технологий;

- контролировать результаты обучения на основе компьютерного тестирования.

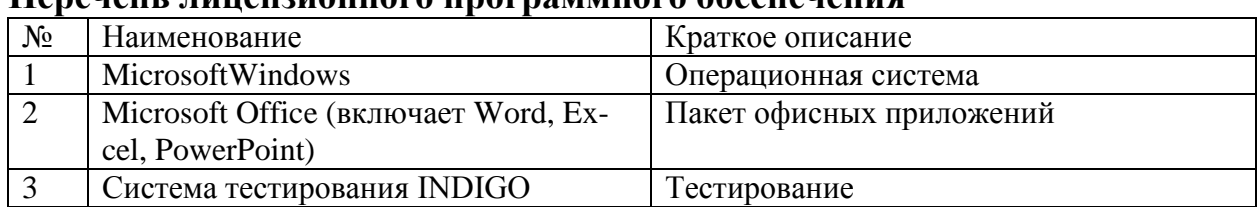

#### Перечень пинензионного программного обеспечения\*

### Перечень профессиональных баз данных и информационных справочных систем

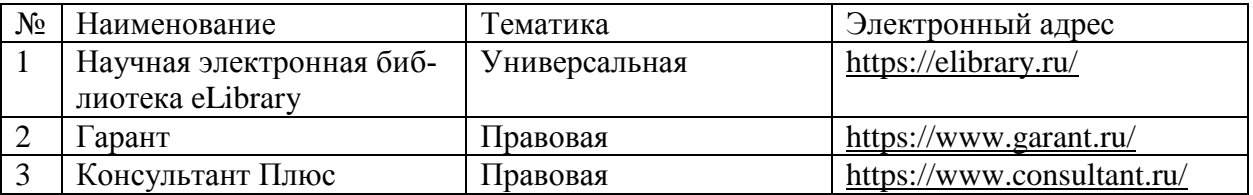

## Доступ к сети Интернет

Доступ к сети Интернет, доступ в электронную информационнообразовательную среду университета.

# 12 Материально-техническое обеспечение для обучения по дисциплине

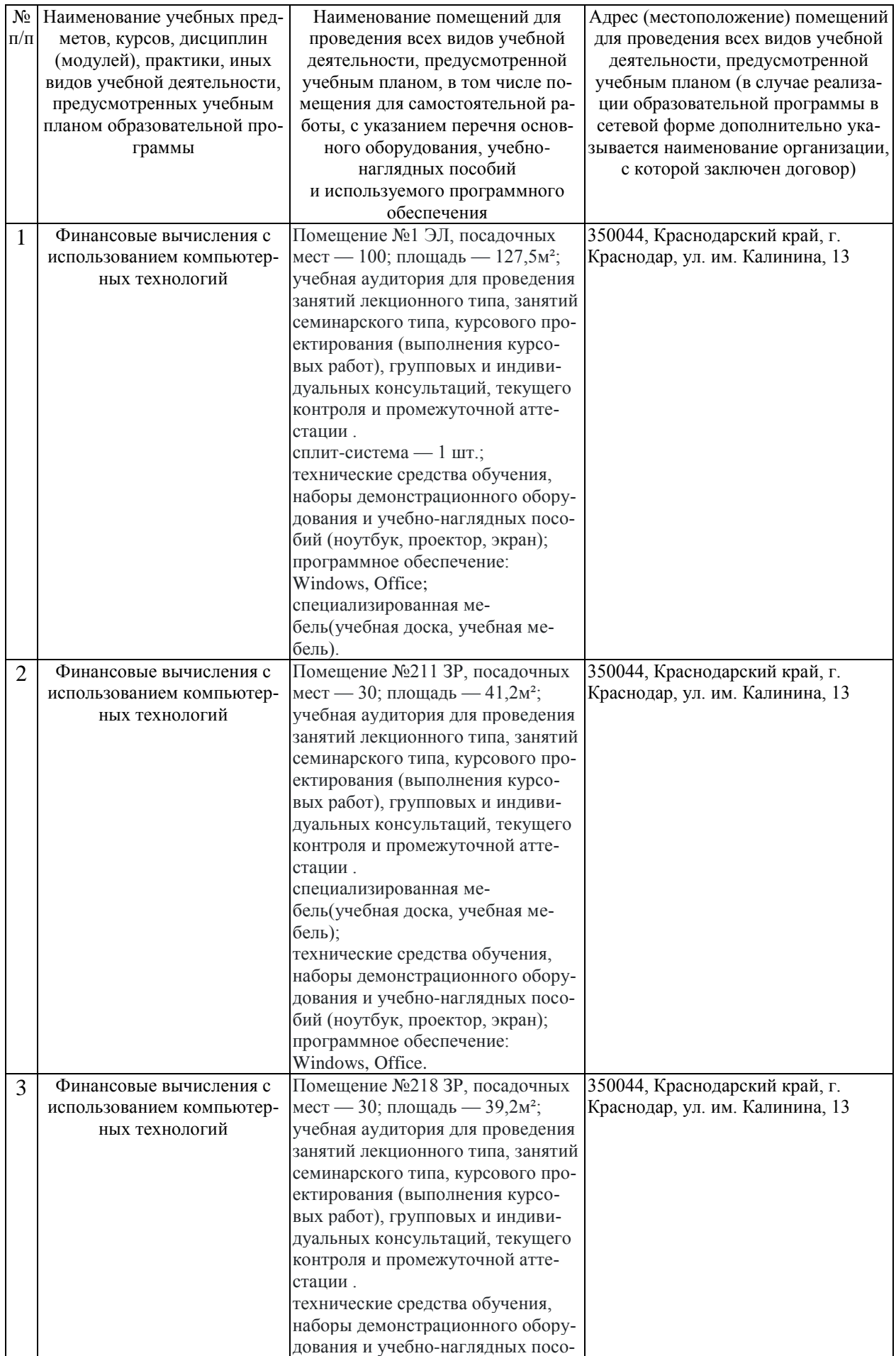

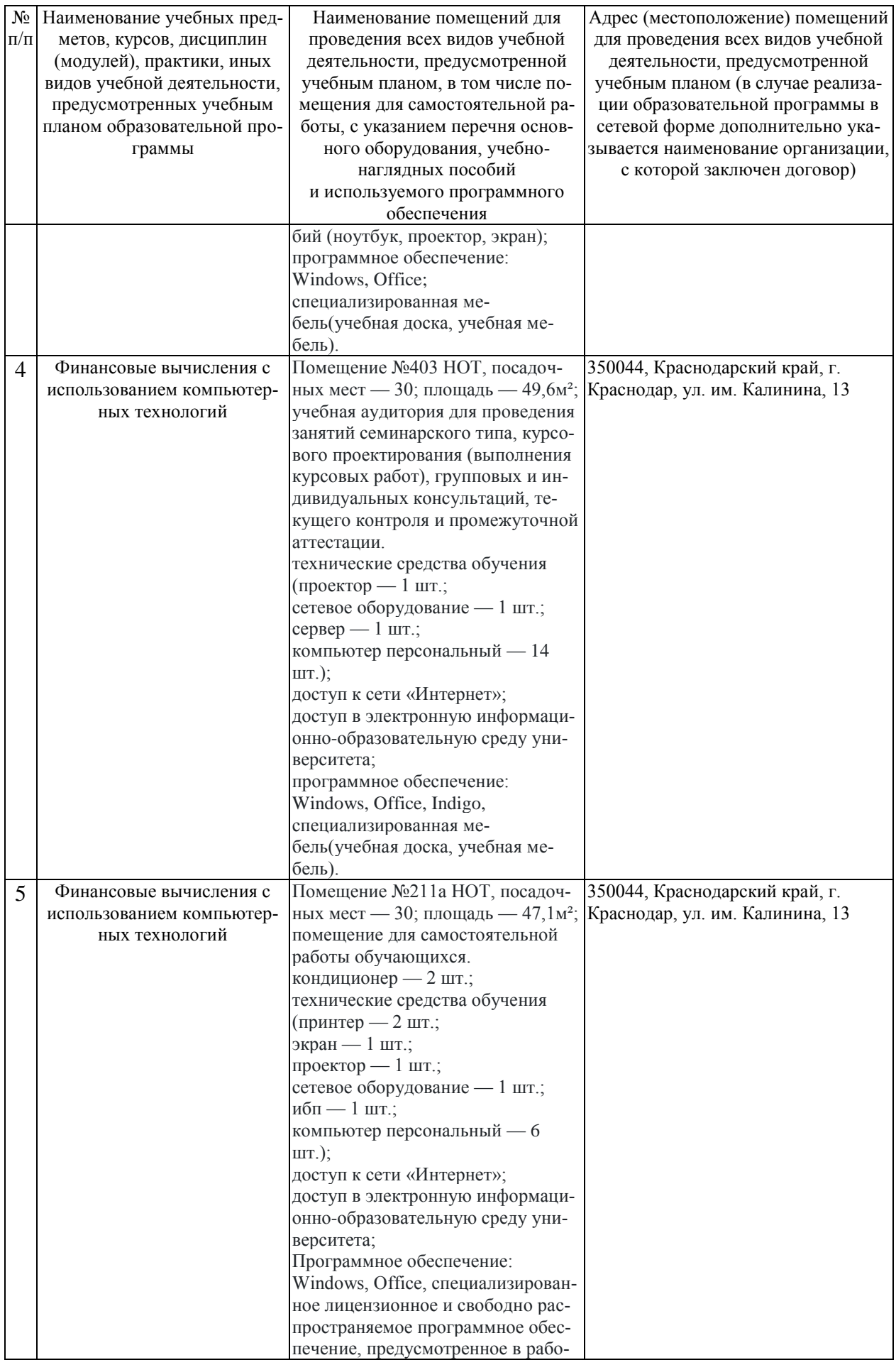

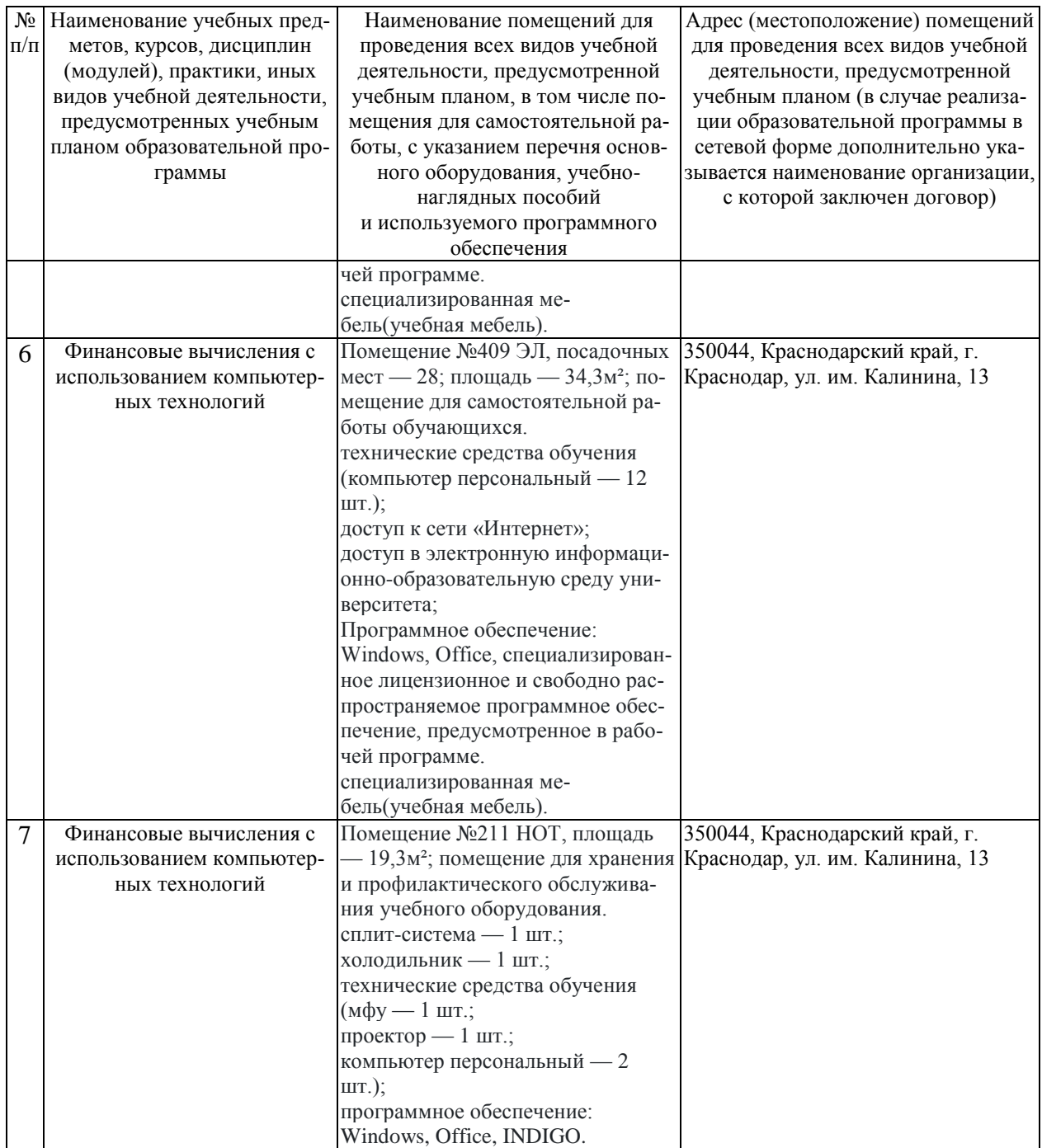